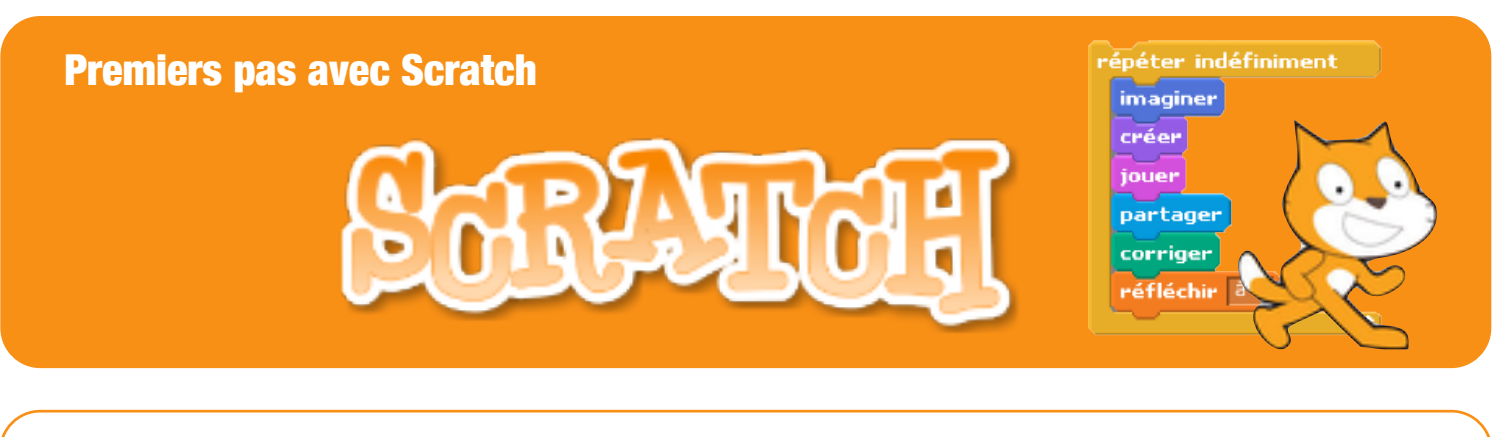

#### CE QU'IL VOUS FAUT …

Rien … enfin presque …

Un navigateur à l'adresse : <https://scratch.mit.edu/projects/editor/#editor>

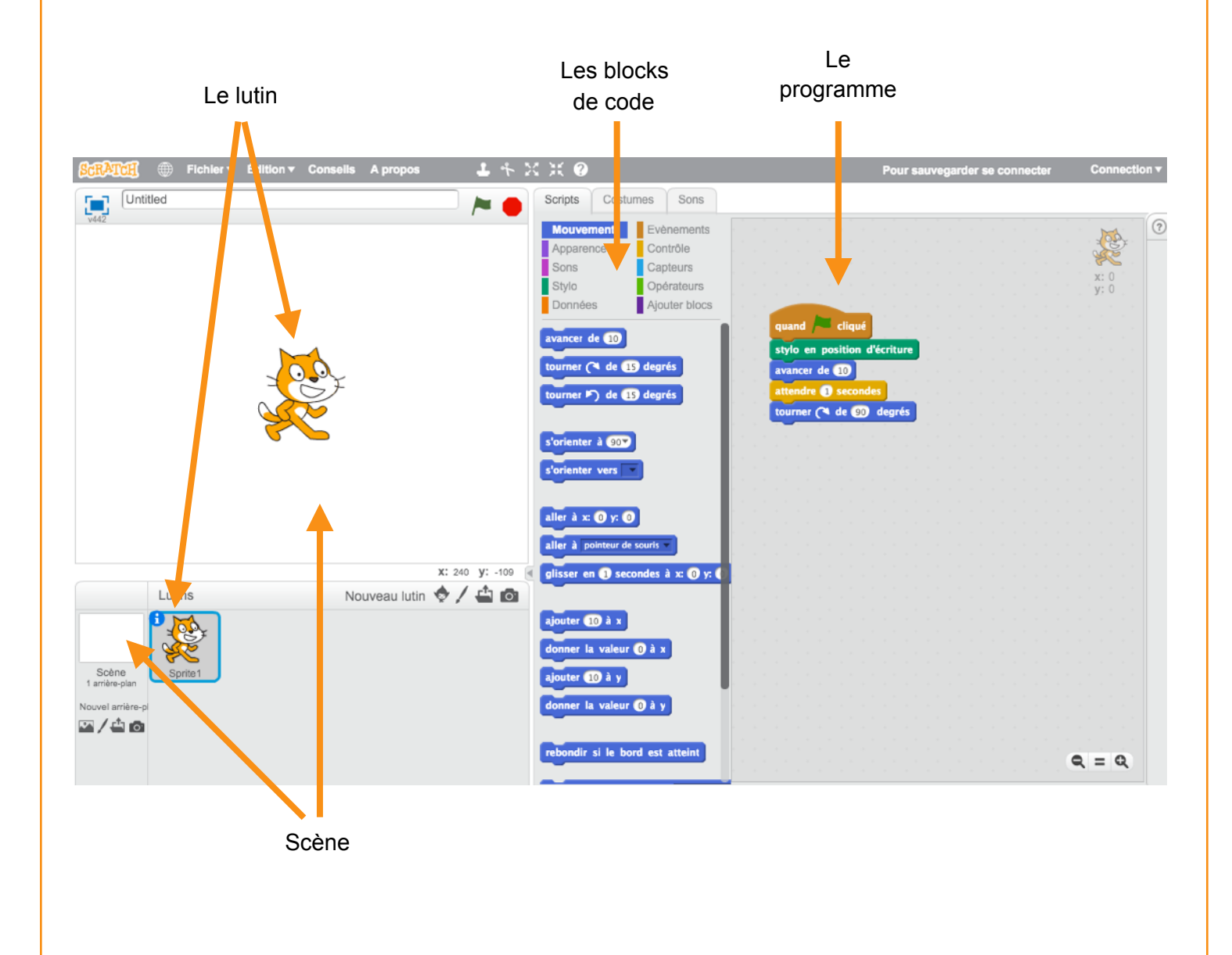

# MON 1ER PROGRAMME : SÉQUENCE D'INSTRUCTIONS

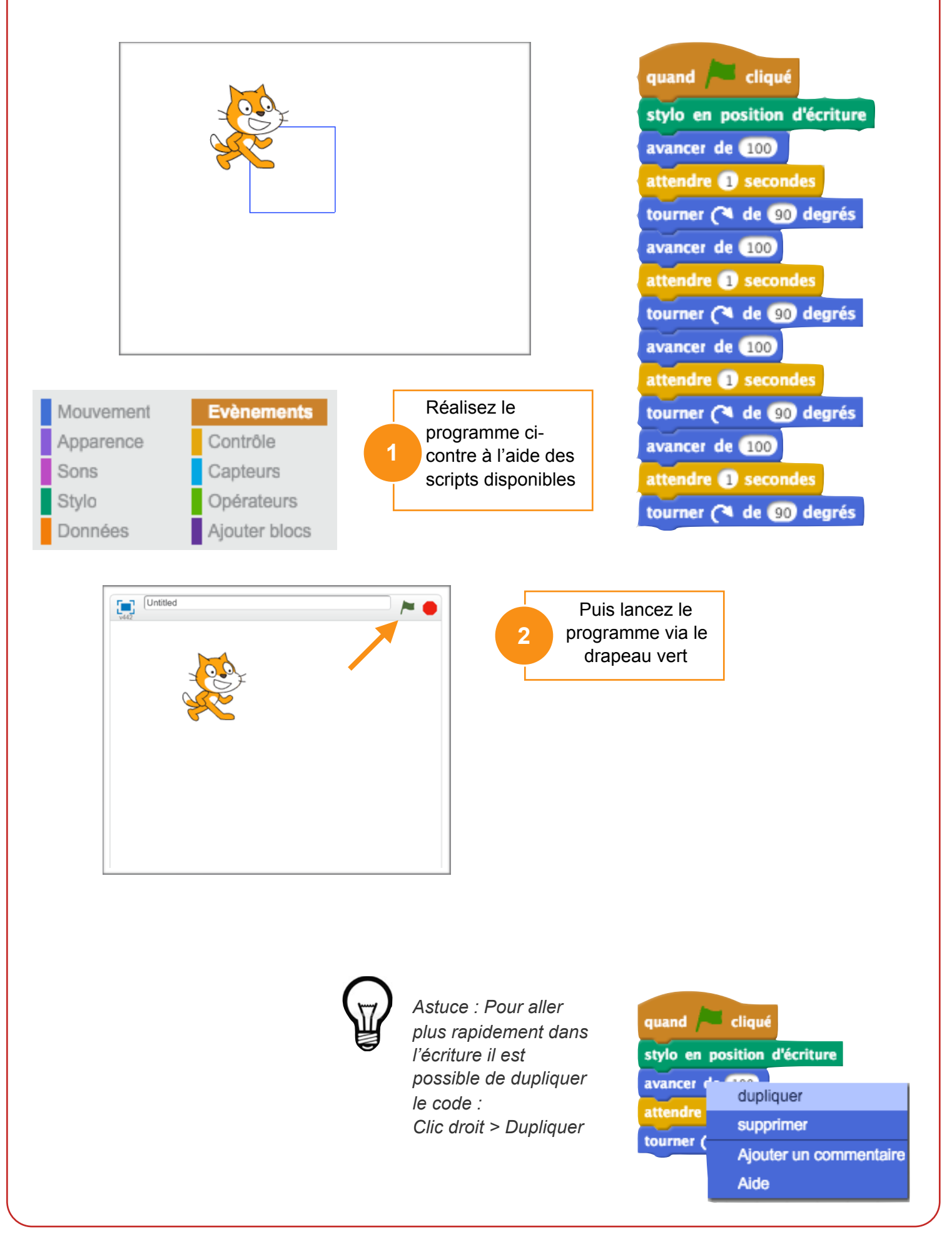

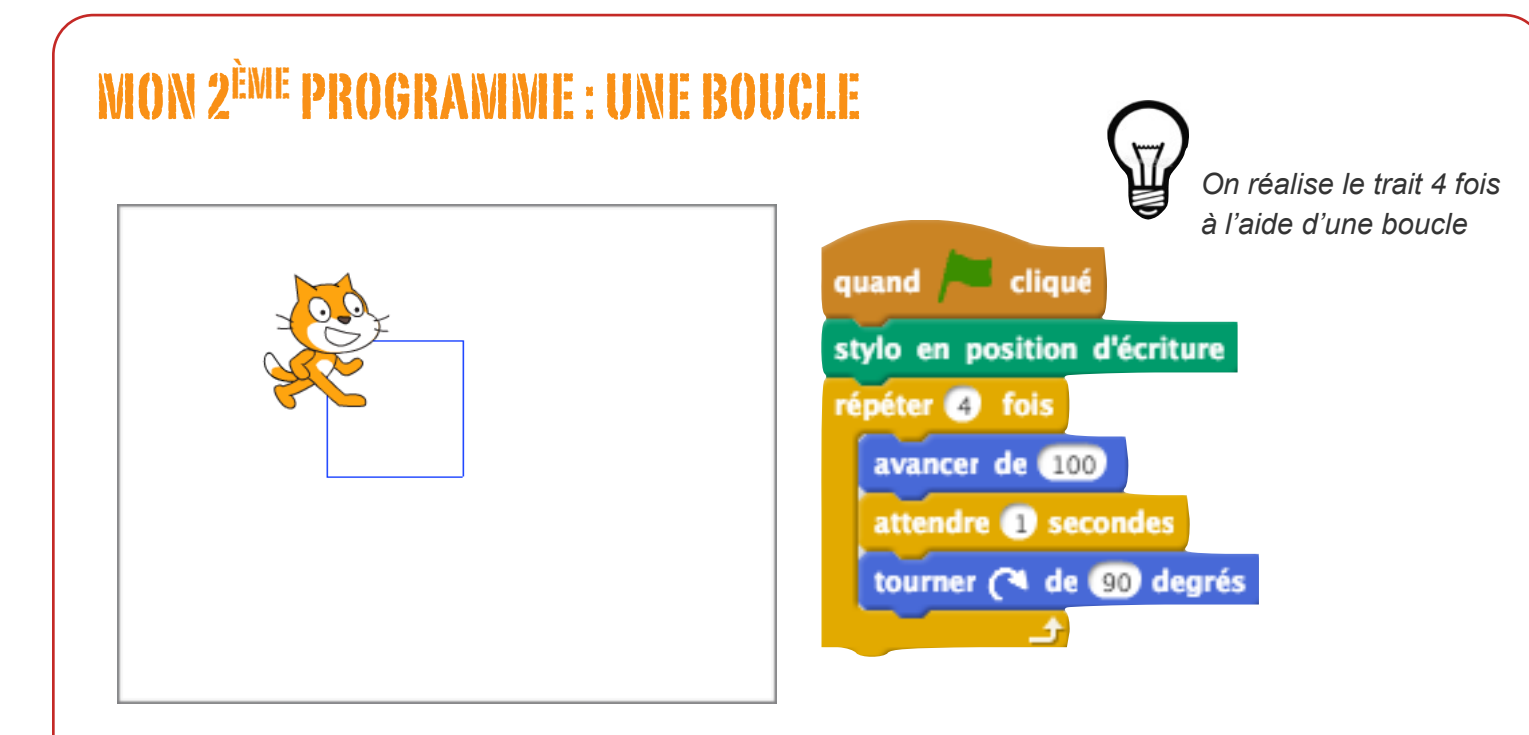

# MON 3ÈME PROGRAMME : PLUSIEURS BOUCLES IMBRIQUÉES

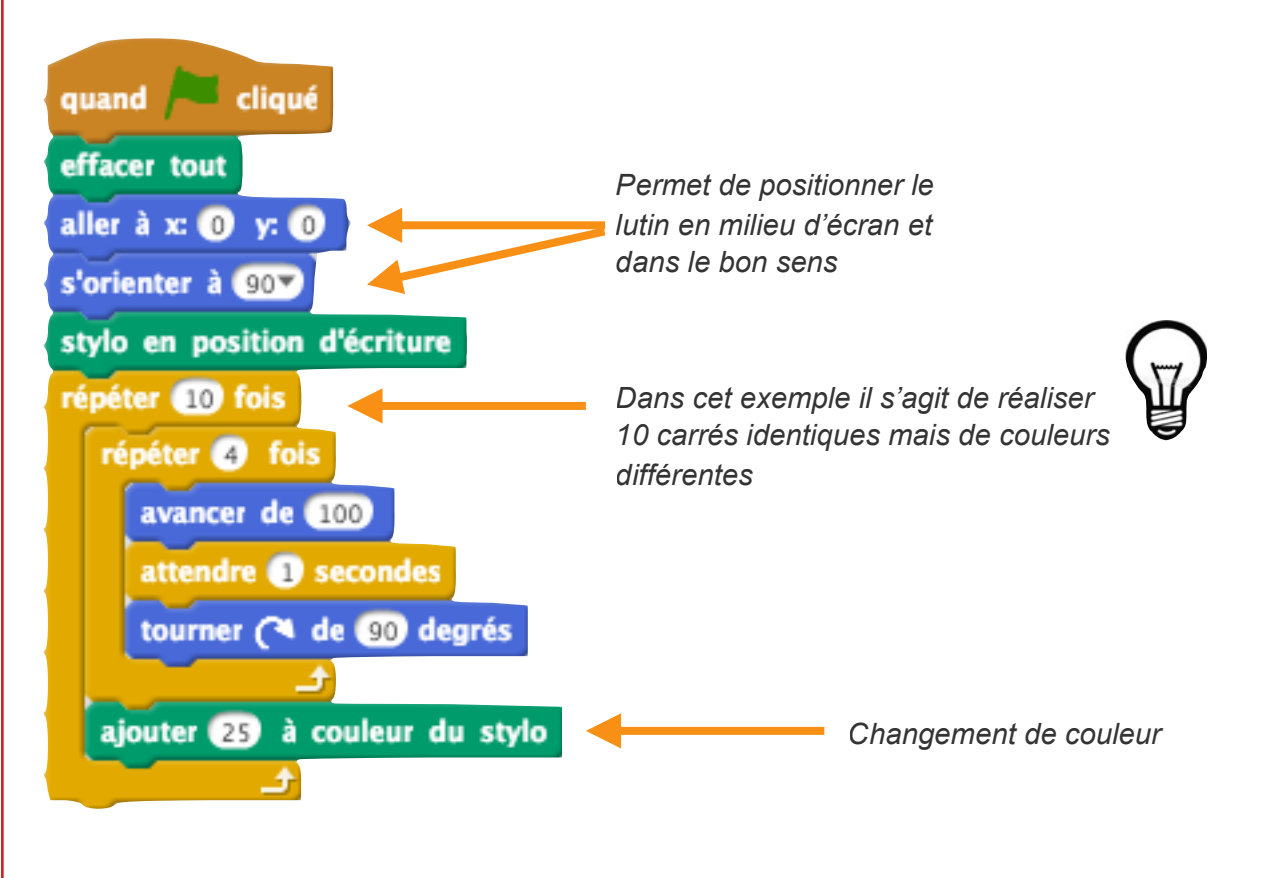

### MON 4ÈME PROGRAMME : UTILISATION D'UNE VARIABLE

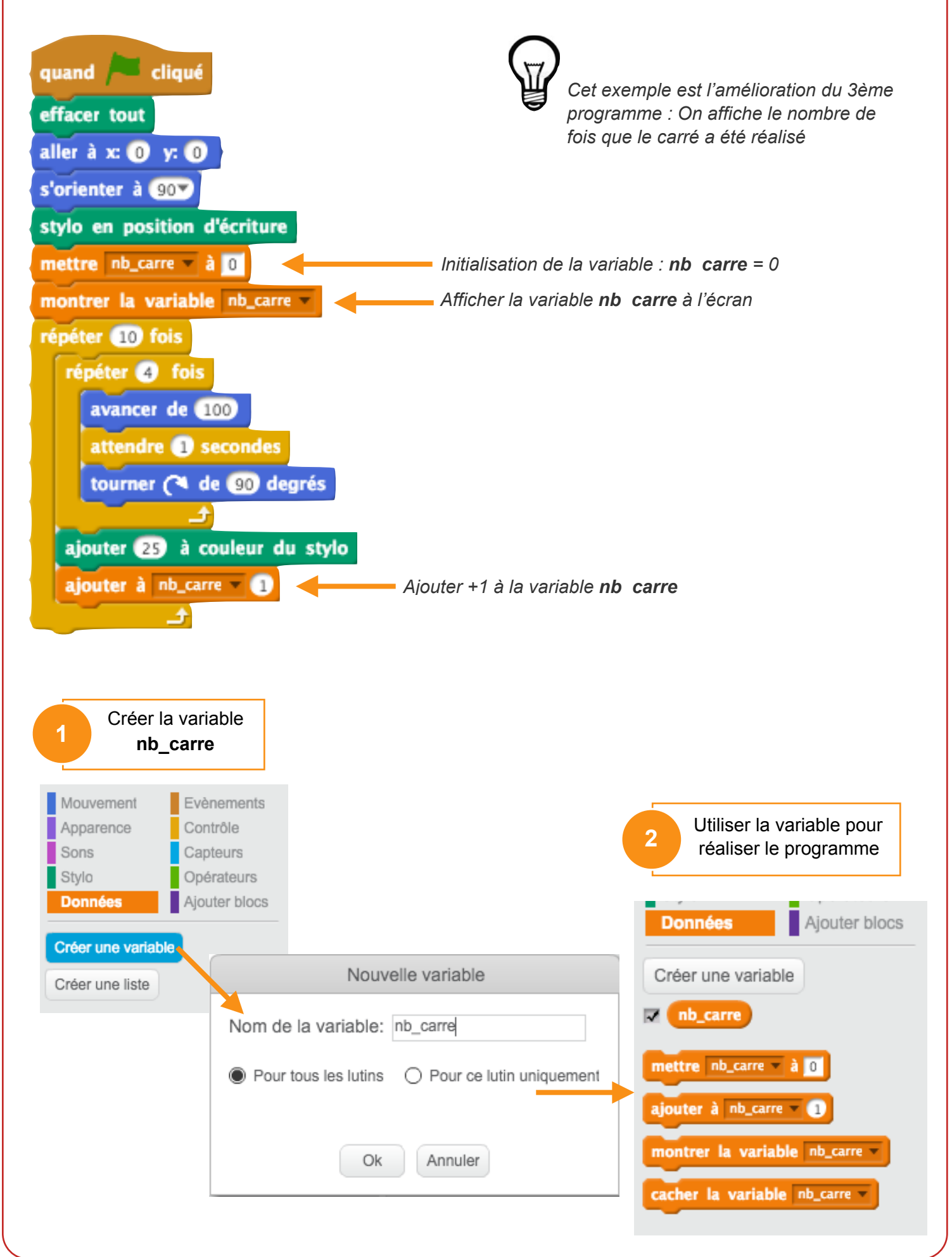

# MON DERNIER PROGRAMME : GESTION DES ÉVÈNEMENTS

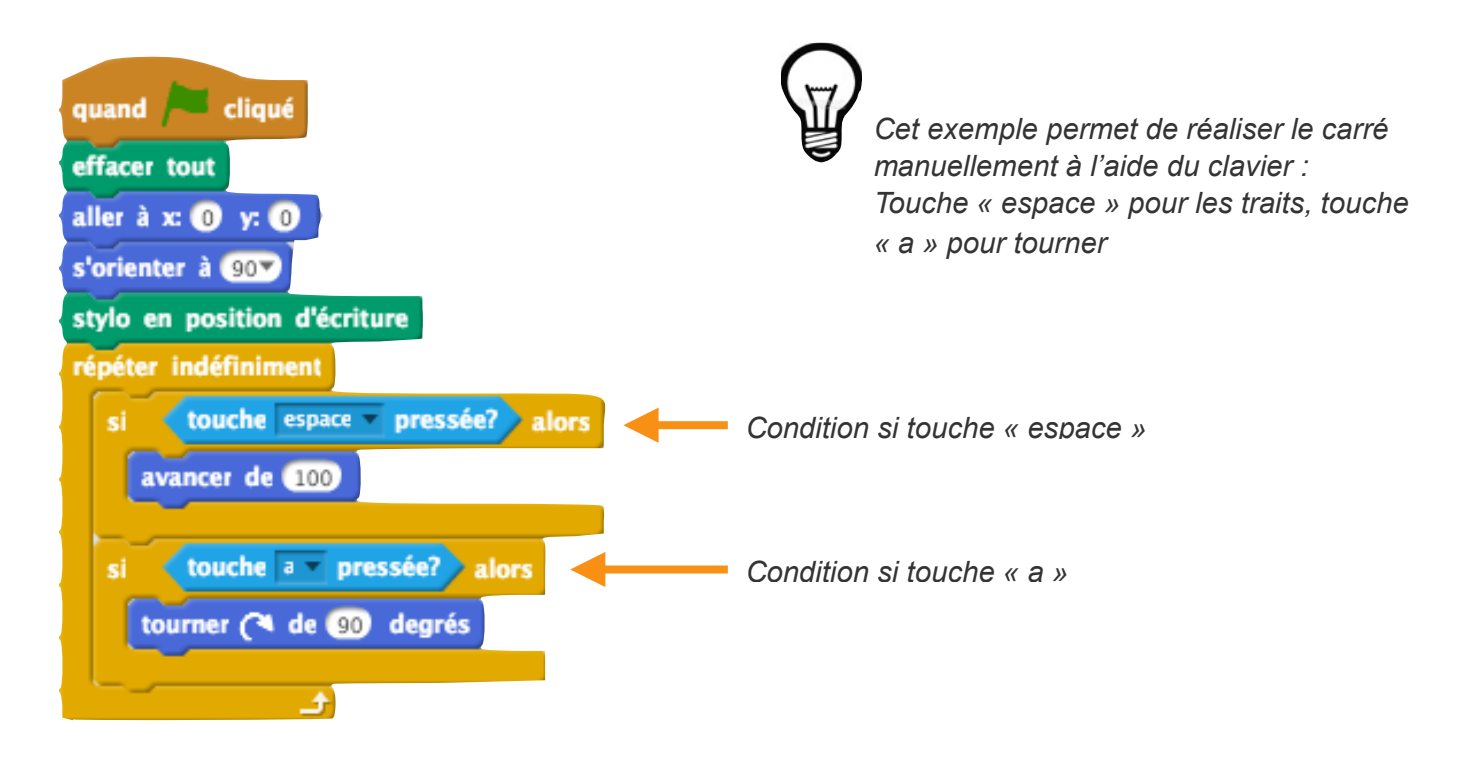